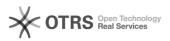

## Installing Serenji support routines on Caché and Ensemble

## 04/27/2024 20:09:56

|                                                                                                    |                                                                                                    |              |                       | FAQ Article Print |
|----------------------------------------------------------------------------------------------------|----------------------------------------------------------------------------------------------------|--------------|-----------------------|-------------------|
| Category:                                                                                                    | Products::Serenji                                                                                                    | Votes:       | 0                     |                   |
| State:                                                                                                    | public (all)                                                                                                    | Result:      | 0.0 %                 |                   |
|                                                                                                    |                                                                                                    | Last update: | 16:06:10 - 10/24/2008 |                   |
|                                                                                                    |                                                                                                    |              |                       |                   |
| Keywords                                                                                                    |                                                                                                    |              |                       |                   |
| Caché Ensemble                                                                                                    |                                                                                                    |              |                       |                   |
|                                                                                                    |                                                                                                    |              |                       |                   |
| Symptom (public)                                                                                                    |                                                                                                    |              |                       |                   |
| You have problems install<br>Caché 5.1 or later or Ense                                                                                     | ing the Serenji support routines onto servers running mble 4.0 or later.                                                                                                    |              |                       |                   |
|                                                                                                    |                                                                                                    |              |                       |                   |
| Problem (public)                                                                                                    |                                                                                                    |              |                       |                   |
| from one named %ZDEBU<br>Prior to Caché 5.1 and Ens<br>%SYS. This operation is de<br>Caché 5.1 and Ensemble 4                               | system you first have to load some routines. Apart<br>IG these routines all have names starting with "%Serenj".<br>semble 4.0 these routines could be easily loaded into<br>escribed in Serenji's online help.<br>4.0 have new rules about where %-routines are by<br>ese locate %Serenj* routines in the CACHELIB<br>ase is normally read-only. |              |                       |                   |
| Solution (public)                                                                                                    |                                                                                                    |              |                       |                   |
| support routines from CAC<br>then reset the CACHELIB d<br>status of the CACHELIB da<br>we recommend an alterna<br>Additionally, Caché Advar | CACHELIB database writable, load the Serenji<br>CHE.RSA and CACHE5.OBJ into the %CACHELIB namespace,<br>database to be read-only. Procedures for changing the<br>tabase are in Caché's online documentation. However,<br>stive approach which is described in the linked FAQ.                                                                    |              |                       |                   |
| simple way of granting thi<br>as follows:<br>- Connect to the System N<br>- Navigate to [Home] > [S                                         | ecurity Management] > [Resources].<br>%Development row of the table.                                                                                                    |              |                       |                   |